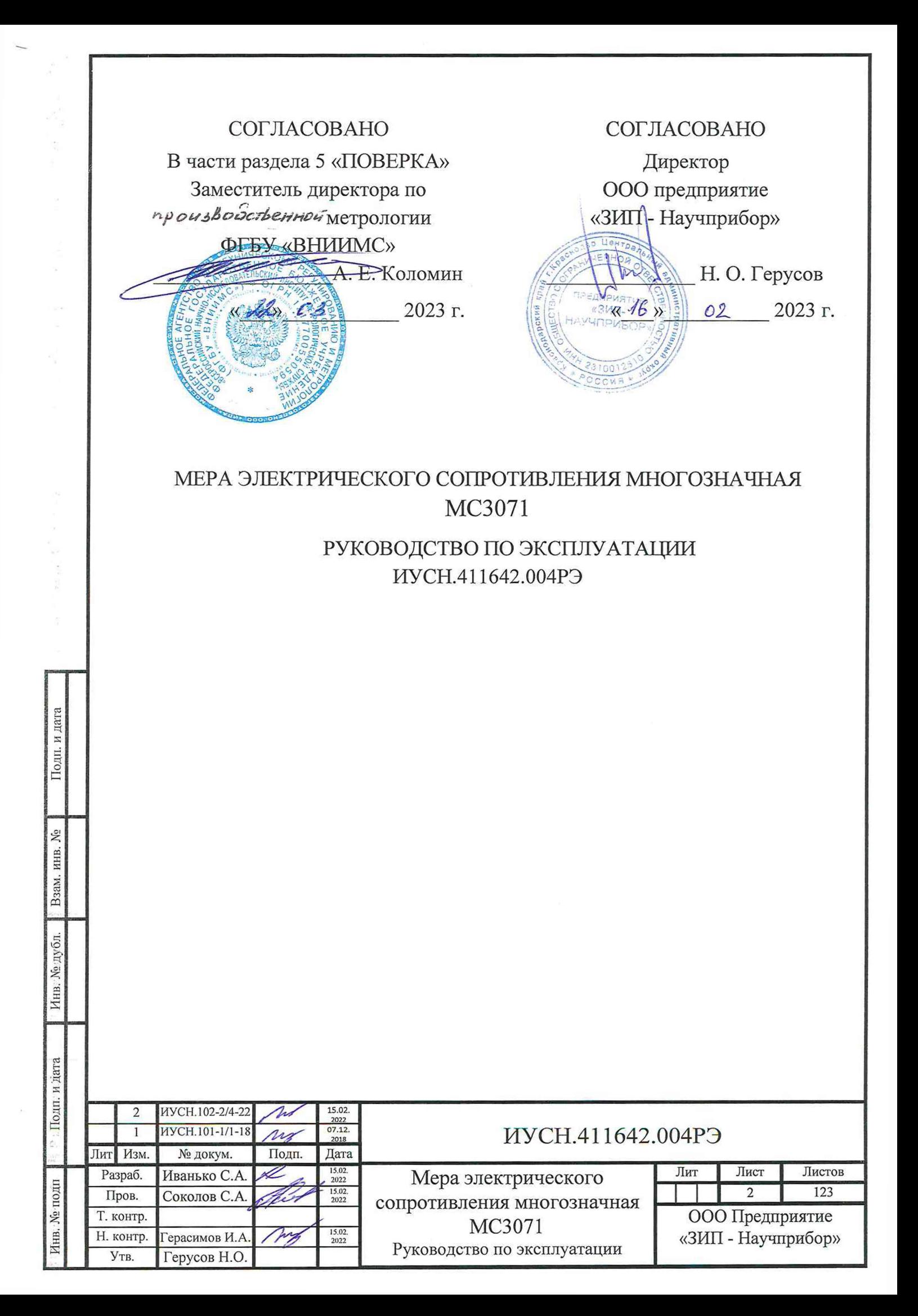

### 5 ПОВЕРКА

#### **5.1 Общие положения**

5.1.1 ММЭС применяют в качестве средств измерений, рабочих разрядных эталонов в соответствии с Государственной поверочной схемой, утвержденной приказом Росстандарта № 3456.

5.1.2 Для присвоения ММЭС статуса рабочего эталона 1-го, 2-го, 3-го, 4-го разрядов исследование метрологических характеристик должно проводиться не менее двух лет с интервалом 1 год, в течение которых должно быть проведено не менее 3-х поверок. Полученные метрологические характеристики исследуемого эталона должны соответствовать показателям точности, приведенных в приказе Росстандарта № 3456.

5.1.3 Разряды допускается присваивать не всем декадам. Декадам допускается присваивать разные разряды.

5.1.4 Интервал между поверками - 1 год.

#### **5.2 Перечень операций поверки**

 $\mathbf{p}_{\text{max}}$ 

 $-5$ NC.

5.2.1 При проведении поверки должны выполняться операции, указанные в таблице 5.1. Таблица 5.1 - Операции поверки

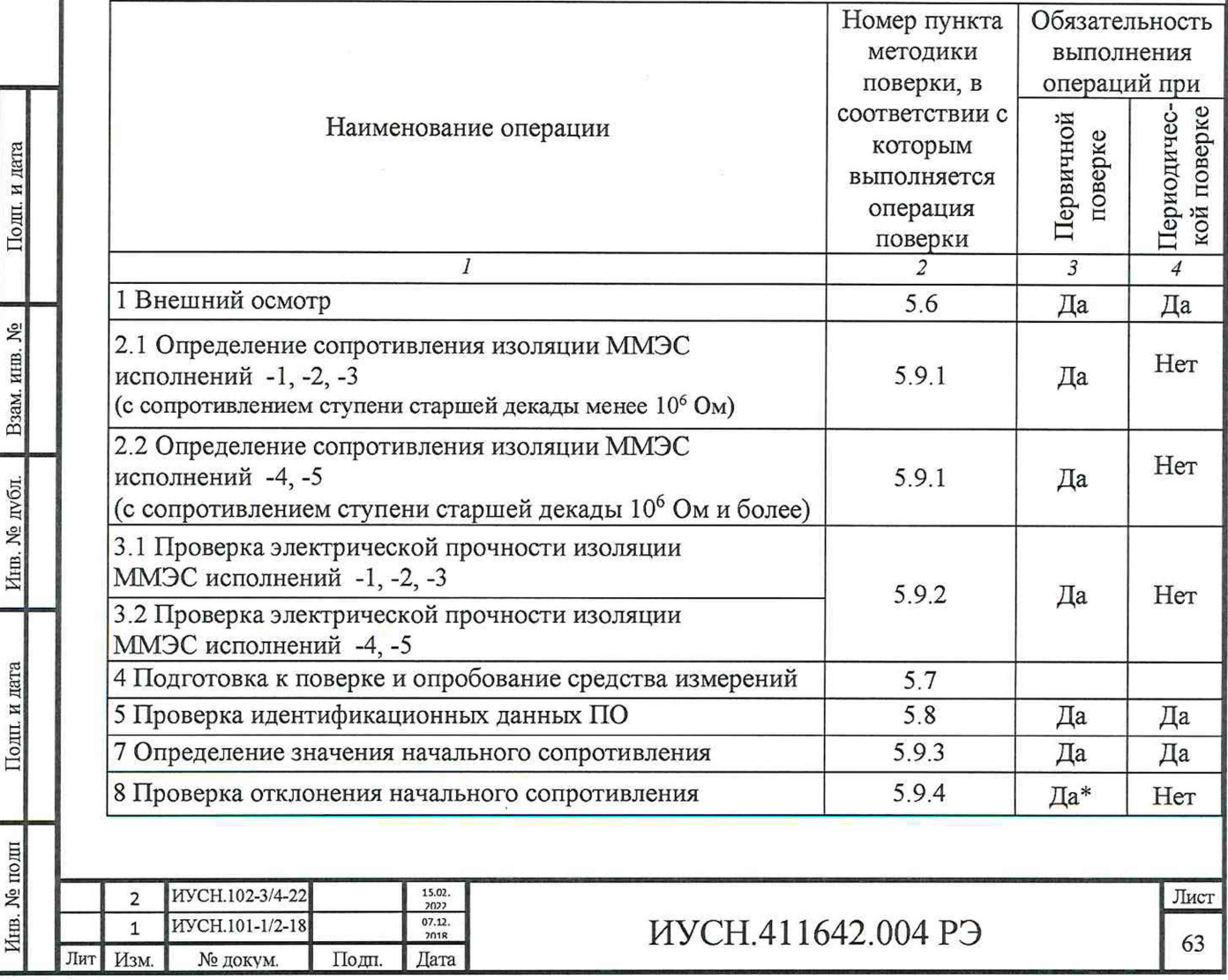

Продолжение таблицы 5.1

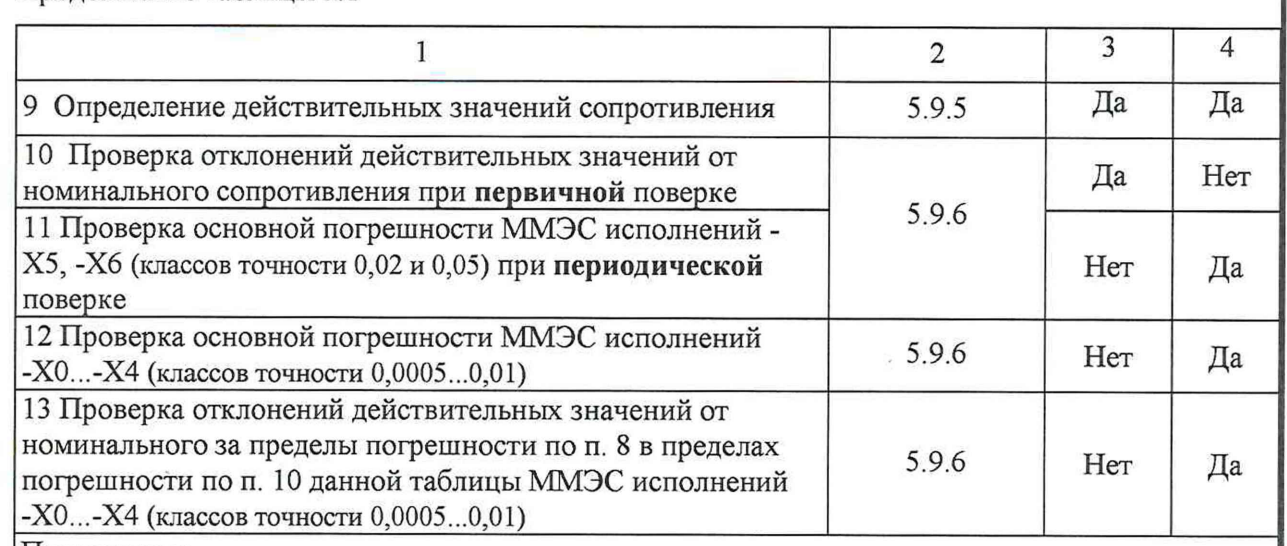

Примечания:

Инв. № подп | Подп. и дата | Инв. № дубл. | Взам. инв. № | Подп. и дата

Подп. и дата

Инв. № полп

Инв. № дубл. Взам. инв. №

Подп. и дата

1. Для работы ММЭС в режиме компенсированном действительные значения при поверке записывать в свидетельство о поверке, формуляр и в память ММЭС.

2.\* Проведение операции не обязательно для ММЭС, используемых в качестве СИ

## **5.3 Требования к условиям проведения поверки**

5.3.1 Поверку проводить в условиях, оговоренных в п. 4.1.4. Род тока должен быть постоянный.

## **5.4 Метрологические и технические требования к средствам поверки**

5.4.1 При проведении поверки применять СИ, указанные в таблице 5.2, аналогичные, или с лучшими характеристиками.

Таблица 5.2 - Метрологические характеристики и технические требования к средствам поверки

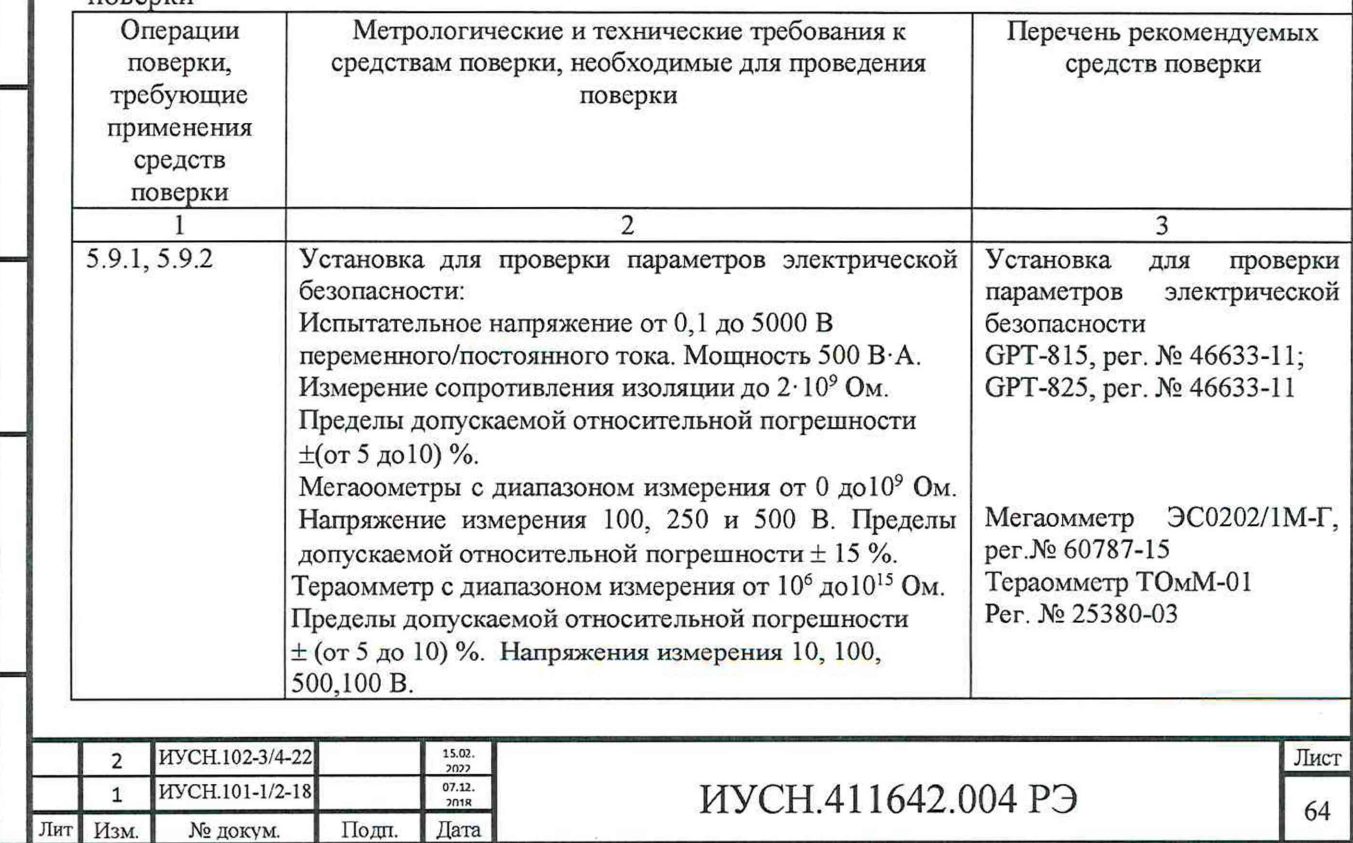

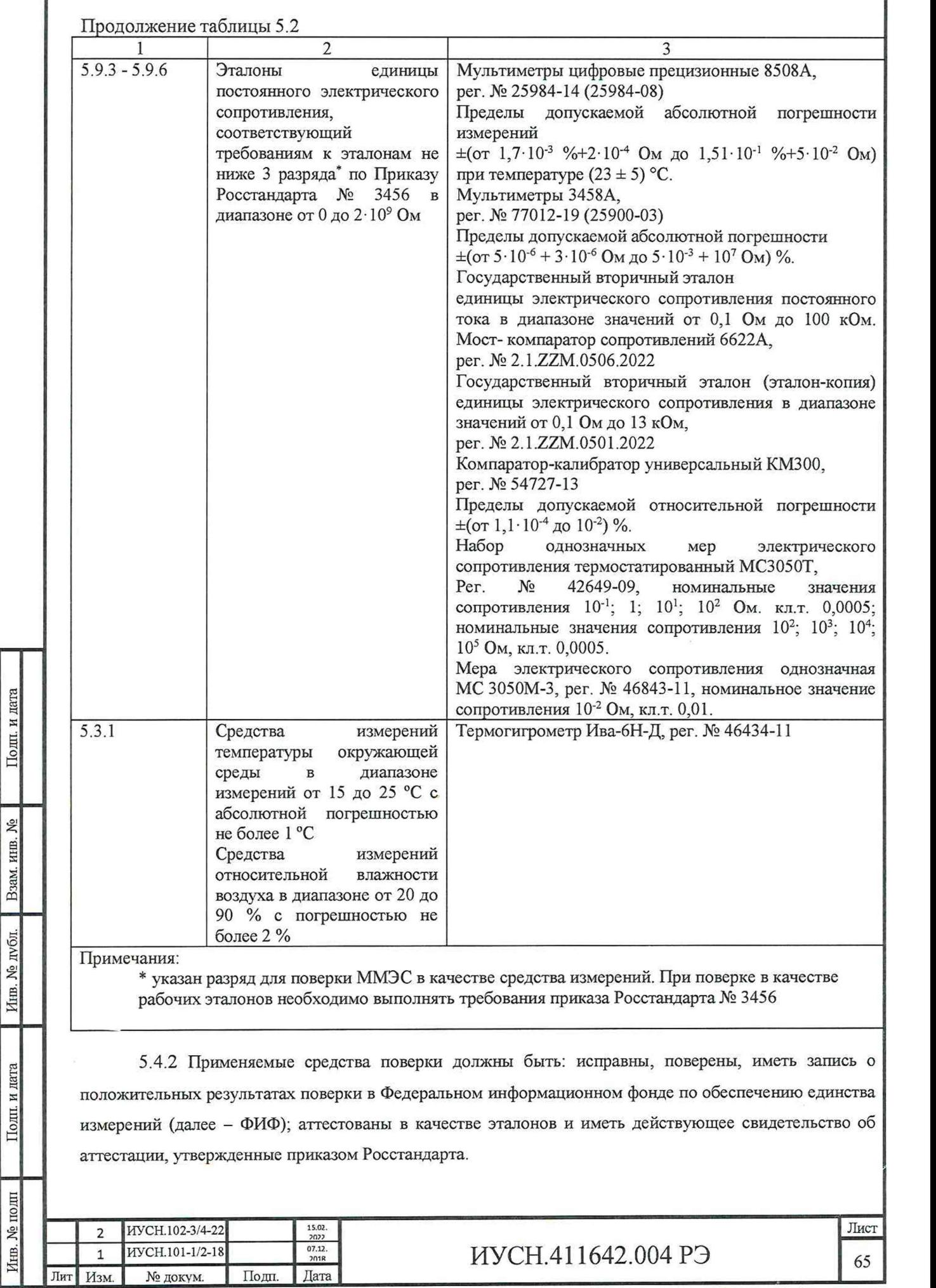

Г

## **5.5 Требования (условия) по обеспечению безопасности проведения поверки.**

5.5.1 При проведении поверки или калибровки соблюдать требования раздела 2 настоящего РЭ.

5.5.2 При подготовке к работе выполнять требования п. 4.2. Порядок работы с ММЭС изложен в п. 4.3.

5.1.7 При проверке изоляции ММЭС на прочность снижать испытательное напряжение при каждом последующем испытании на 15 %. В противном случае возникает риск повреждения ММЭС.

## **5.6 Внешний осмотр средства измерений**

5.6.1 При проведении внешнего осмотра ММЭС при первичной поверке необходимо убедиться в:

*а*) наличие формуляра (паспорта) и РЭ;

*б)* соответствие заводского номера и года изготовления предоставленной на поверку ММЭС и указанных в формуляре (паспорте);

 $\epsilon$ ) отсутствии повреждений корпуса, органов управления и индикации, зажимов измерительной цепи, в удовлетворительности их крепления;

*г*) отсутствии повреждений сетевых соединителей и выключателя, зажимов защ итного заземления, экрана, в удовлетворительности их крепления;

 $\partial$ ) отсутствии повреждений сетевого кабеля и кабелей интерфейсов;

*е*) плавности хода при вращении оси энкодера и равномерности фиксации положений;

 $x$ ) целостности и ясности читаемой маркировки;

*и*) отсутствии внутри ММЭС посторонних предметов или отсоединившихся деталей (методом наклонов ММЭС «на весу»);

*к*) наличии неповреждённых пломб предприятия - изготовителя.

5.6.2 При периодической поверке выполнить действия, указанные в п. 5.5.1 и убедиться в наличии пломб поверяющей организации, указанной в формуляре (паспорте).

5.6.3 При нарушениях пломб поверяющей организации ММЭС подвергается первичной поверке. При этом проводится испытание изоляции действием повышенного напряжения.

## **5.7 Подготовка к поверке и опробование средства измерений**

## **5.7.** *1 Подготовка к работе*

дата N Подп.

ر<br>ا

Взам. инв.

Инв. № дубл.

Подп. и дата

Инв. № подп

5.7.1.1 При проведении поверки руководствоваться приказом № 3456, ГОСТ 8.401,

ГОСТ 23737, ГОСТ 22261 и методикой МИ 1695. ММЭС поверять способом комплектной поверки.

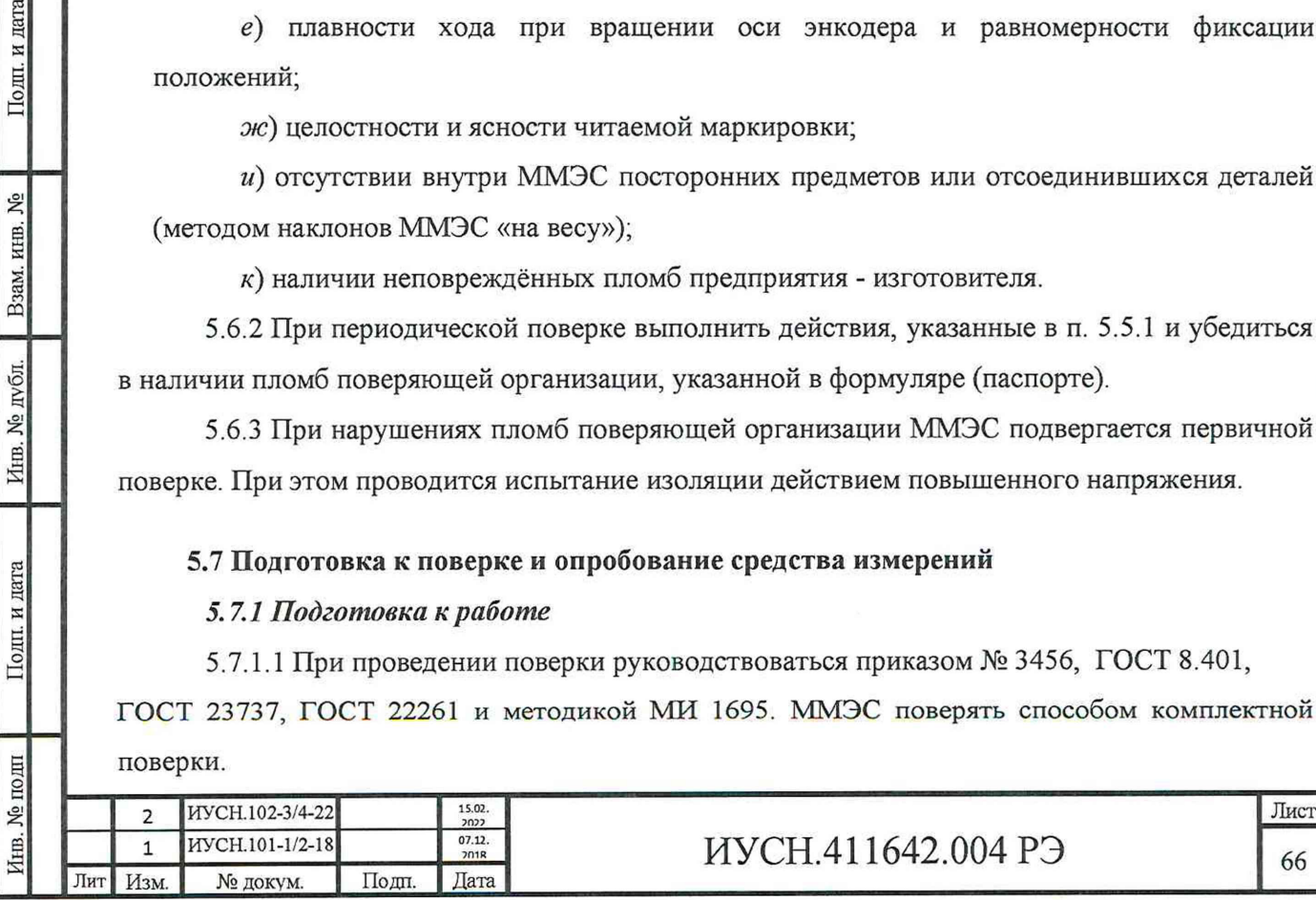

5.7.1.2 Рекомендуемые методы измерения сопротивления при поверки ММЭС следующие:

*а*) прямого измерения сопротивления при помощи цифрового омметра;

*б)* измерения сопротивления при помощи компаратора сопротивлений или потенциометра постоянного тока сличением с образцовыми мерами сопротивления.

Рекомендуется проводить автоматизированную поверку ММЭС в составе измерительного комплекса (с управлением от ПК) для увеличения достоверности результатов измерений и уменьшения временных затрат.

5.7.1.3 В качестве образцовых СИ для поверки параметров методом **прямого измерения** сопротивления применять цифровой омметр (один из нижеперечисленных):

- Мультиметр Agilent 3458А *{для исполнений -11,-12, -13, -21, -22, -23, -34, -45, -46),*

- Мультиметр цифровой прецизионный Fluke 8508А *{дляММЭС исполнений -13, -23, - 33, -34, -43, -44, -45, -46, -54, -55, -56),*

- омметр цифровой Щ306 *{для исполнений -46, -56).*

При проведении поверки методом прямого измерения сопротивления рекомендуется сличать показания цифрового омметра с образцовой МЭС:

- МС3050Т, указанных ниже для применения компаратора сопротивления *{для ММЭС всех исполнений*);

- однозначные меры электрического сопротивления (ОМЭС) Р4013, Р4023 (или Р4015, Р4016) класса точности 0,005 номинальными значениями сопротивления  $10^6$  и  $10^7$ Ом соответственно *{для исполнений -53,-54, -55, -56).*

5.7.1.4 В качестве образцовых СИ для метода измерения равнономинальных и разнономинальных сопротивлений **компаратором** сопротивлений применять:

- мост-компаратор 6622А для всех исполнений ММЭС при измерениях от 0,1 Ом;

- компаратор-калибратор универсальный КМ300 (далее компаратор) для всех исполнений ММЭС кроме -43, -53,-54, -55, -56;

- наборы мер электрического сопротивления термостатированные МС3050Т с номинальными сопротивлениями ОМЭС  $10^{-1}$ ; 1; 10;  $10^2$  Ом и  $10^2$ ;  $10^3$ ;  $10^4$ ;  $10^5$  Ом;

- однозначная мера электрического сопротивления Р4013, класса точности 0,005 номинальным сопротивлением 10б Ом.

При поверке ММЭС в качестве образцовых применять МЭС:

- вторичные эталоны, временные изменения которых на момент поверки не должны превышать  $\pm$  0,00016 %, для 1<sup>й</sup> и 2<sup>й</sup> декад ММЭС исполнения -10 и для 1<sup>й</sup>...3<sup>й</sup> декад исполнений -20;

- 1 разряда, временные изменения, которых на момент поверки не должны превышать

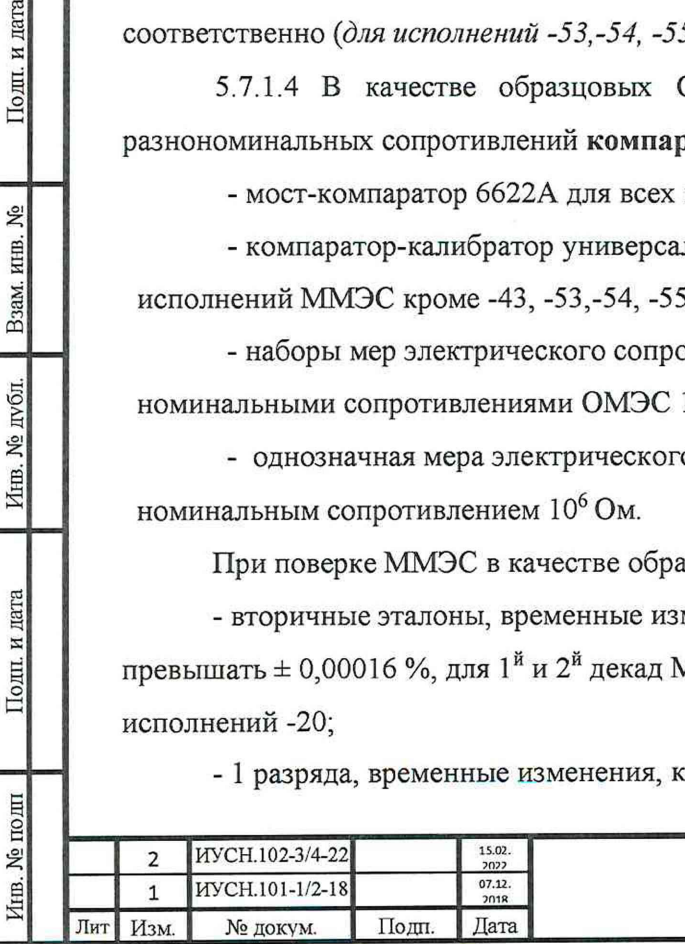

Подп. и дата

**S** 

Взам. инв.

Инв. № дубл.

Подп. и дата

 $\pm$  0,0003 %, для  $1^{\text{ii}}$  и  $2^{\text{ii}}$  декад ММЭС исполнения -11 и для  $1^{\text{ii}}$ ... $3^{\text{ii}}$  декад исполнения -21, -31,

- 1 разряда для  $1^{\frac{a}{n}}$  и  $2^{\frac{a}{n}}$  декад ММЭС исполнения -12 и для  $1^{\frac{a}{n}}$ ... $3^{\frac{a}{n}}$  декад исполнений -22, -

 $32:$ 

Подп. и дата

Взам. инв. №

Инв. № дубл.

Подп. и дата

∕нв. № подп

- 2 разряда для Iй..,3й декад исполнений -13, -23, -33, -43;

- 3 разряда для всех остальных младших декад.

Вместо МС3050Т допускается применять ОМЭС.

Соотношение доверительных погрешностей (пределов допускаемых погрешностей, допускаемых отклонений действительных значений сопротивлений) при поверке образцовых и поверяемых ММЭС по должно быть не более 1:3. При поверке соблюдать требования приказа № 3456.

5.7.1.5 Допускается применять другие, вновь разработанные или находящиеся в применении СИ, удовлетворяющие по точности требованиям приказа № 3456, методике поверки МИ 1695 и обеспечивающие поверку ММЭС с погрешностью не более одной третьей от допускаемой погрешности.

5.7.1.6 Поверку ММЭС производить **в некомпенсированном** режиме. Поверку декад проводить по четырёхпроводной схеме (не только с сопротивлением менее  $10^5$  Ом и менее).

В случае изменений действительных значений сопротивления необходимо изменить их значения в памяти ММЭС, для чего необходимо ввести в меню ММЭС пароль, указанный в разделе 2 формуляра.

После введения в меню ММЭС верного пароля действительные значения сопротивления возможно менять двумя способами:

- непосредственно с передней панели ММЭС в меню **5)**Яд набирая значения и вводя по нажатию кнопки **«ВВОД»** (при этом возможно проводить измерения сопротивления ступеней декад ММЭС);

- под управлением ППО.

Запись или редактирование действительных значений сопротивления под управлением ППО возможно одним из способов:

- Создать или Отрыть готовый для записи профиль и Записать в прибор профиль Rд;

- Считать из прибора и затем войти в Редактирование профиля.

*Внимание! Превышать значения номинальной мощности на резисторах каждой ступени и значения максимальных напряжений*, *подаваемых на декады, не допускается.*

5.7.1.7 Способы управления ММЭС в зависимости от состава поверочного оборудования:

*а)* непосредственно с управлением ММЭС с её передней панели;

*б)* при помощи ПК под управлением ППО «УММС» (способ описан в настоящем РЭ),

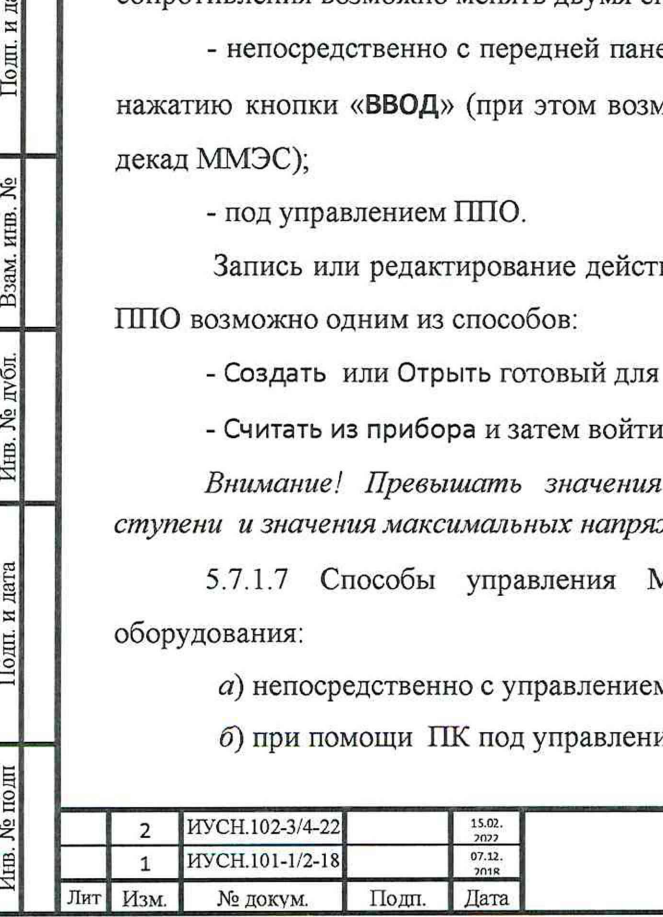

## ИУСН.411642.004 РЭ

*в*) при помощи ПК в составе измерительного комплекса под управлением СПО.

5.7.1.8 Поверку ММЭС допускается осуществлять любым из способов управления компаратором:

*а)* непосредственно самим компаратором с управлением с передней панели;

*б)* при помощи ПК под управлением ПО **компарирование КМ300** (способ описан в настоящем РЭ),

*в*) при помощи ПК в составе измерительного комплекса с применением компаратора под управлением СПО.

5.7.1.9 Поверку ММЭС допускается осуществлять любым из способов управления омметром:

*а*) непосредственно самим омметром с управлением с передней панели;

*б)* при помощи ПК под управлением 11110 омметра (при наличии),

*6*) при помощи ПК в составе измерительного комплекса с применением омметра под управлением СПО (при наличии).

5.7.1.10 При поверке допускается сочетание любых способов управления ММЭС и СИ.

### *5.7.2 Подготовка к измерениям при проведении поверки*

Провести подготовку к измерениям при проведении поверке следующим образом:

*а)* обеспечить защитное заземление ММЭС и СИ посредством подключения к розеткам питающей сети с заземляющими контактами или подсоединения зажимов защитного заземления « » к защитному контуру заземления (при отсутствии заземляющих контактов),

для случая применения отдельного контура заземления подсоединить к нему зажимы заземления ММЭС и выбранных для поверки СИ или использовать отдельный контур заземления для цепи экрана;

*б)* соединить измерительную цепь ММЭС со СИ с учётом маркировки соединителей;

в) подсоединить ММЭС и СИ к питающей сети;

*г)* при применении ОМЭС поместить их в масляный (или воздушный) термостат;

*д)* включить и подготовить к работе оборудование в соответствии с их руководствами по эксплуатации;

*е)* в случае применения измерительного комплекса, подготовить его к работе согласно эксплуатационной документации на него.

Подготовку к работе считать законченной после достижения температурных равновесий мер.

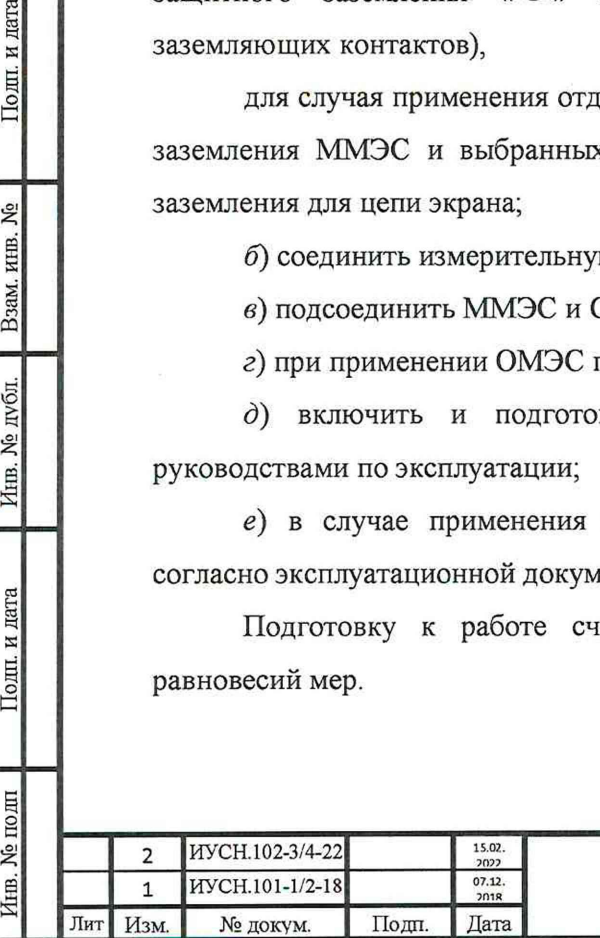

и дата

Подп.

ιĝ.

Взам. инв.

**No дубл.** 

Инв.

дата

Подп. и.

# ИУСН.411642.004 РЭ

Лист

#### *5.7.3 Опробование*

5.7.3.1 Перед проведением измерений метрологических характеристик при поверки ММЭС выполнить опробование.

Опробование выполнять после выполнения следующих операций:

- подготовки к работе по п. 5.7.1;

- внешний осмотр по п. 5.6;

5.7.3.2 При не подсоединённом сетевом кабеле к питающей сети на ММЭС провести проверку:

- сетевого выключателя (выполнить пару циклов включения-выключения, при этом проверить чёткость срабатывания без излишних усилий и чёткость фиксации клавиши выключателя в крайних положениях);

- энкодера (плавность хода при вращении и равномерность фиксации в положениях);

- жёсткость фиксации сетевого кабеля в соединителе сетевом.

## **5.8** Проверка **программного обеспечения средства измерений**

5.8.1 Включить сетевое питании ММЭС, провести проверку соответствия идентификационных данных ВПО, отображаемых на индикаторе при включении ММЭС и следующие проверки на функционирование:

- индикатора (по включению ММЭС оценить наличие свечения и высвечивание информации по достаточности яркости свечения для визуального восприятия информации и равномерность свечения индикатора);

- кнопок управления (чёткости срабатывания по нажатию при проведении дальнейшей поверки);

- энкодера (чёткости срабатывания при вращении и нажатии кнопки на оси энкодера при проведении дальнейшей поверки);

- проверку обмена данными с ПК по интерфейсу RS232 (при подключенном кабеле RS232 к ПК по факту определения ПО подключения ММЭС к ПК);

- проверку обмена данными с ПК по интерфейсу USB (при подключенном кабеле USB к ПК по факту определения ПО подключения ММЭС к ПК).

Для проверки обмена данными необходимо на ПК предварительно установить и проверить идентификационные данные ППО. Идентификационные данные ВПО и ППО должны соответствовать данным, указанным в разделе 2 формуляра.

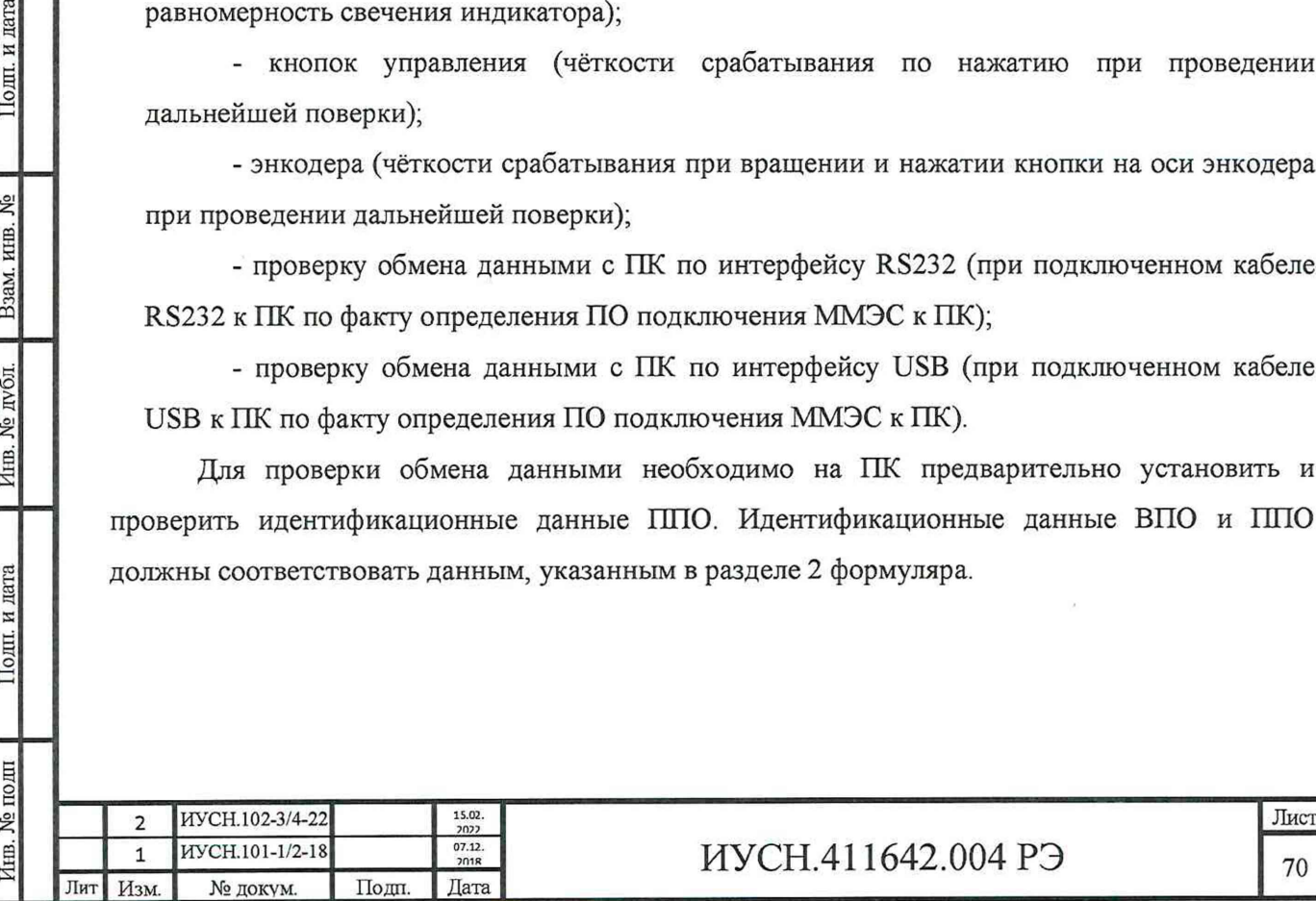

Подп. и дата

Δ°

Взам. инв.

Инв. № дубд.

Подп. и дата

Инв. № полн

# ИУСН.411642.004 РЭ 70

## **5.9 Определение метрологических характеристик средства измерений**

#### *5.9.1 Проверка сопротивления изоляции*

5.9.1.1 Измерение сопротивления изоляции производить по ГОСТ 22261. Время каждого измерения не менее одной минуты.

Измерение по п. 3.3.19.1 производить на постоянном токе при помощи тераомметра с погрешностью не более 30 % при напряжении (500±100) В.

Измерение по п. 3.3.19.2 производить на переменном токе при помощи мегаомметра с погрешностью не более 30 % при напряжении (500±100) В.

5.9.1.2 При измерениях сетевой кабель должен быть **подключен** к ММЭС и по отдельности **замкнуты между собой** электрические измерительные цепи, цепи интерфейса. Замыкать два сетевых контакта вилки сетевой, без контакта защитного заземления. Цепи интерфейсов USB и RS232 при проверке замыкать между собой, без корпуса. Сетевой выключатель должен находиться во включенном положении. Кабели интерфейсов должны быть отключены от ММЭС.

5.9.1.3 ММЭС считать выдержавшей испытания, если сопротивление изоляции соответствует требованиям п. 3.3.19.1, 3.3.19.2.

## *5.9.2 Проверка прочности изоляции*

Подп. и дата

ż

Взам. инв.

Инв. № дубл.

Подп. и дата

5.9.2.1 Проверку электрической прочности изоляции (п. 3.3.20.1, 3.3.20.2) проводить в соответствии с методами, изложенными в разделе 7 ГОСТ 22261 и ГОСТ 12.2.091 на переменном токе. При постоянном токе напряжение повышать до амплитудного значения напряжения переменного тока.

5.9.2.2 Приложенное испытательное напряжение, плавно повышать до номинального значения 1,5 кВ (0,5 кВ для цепей интерфейса), выдерживать 1 мин, затем плавно опустить напряжение до 0 кВ.

5.9.2.3 При испытаниях выполнять требования п. 5.6.2, как и для измерений сопротивления изоляции.

5.9.2.4 Проверка сопротивления изоляции по п. 5.7 после проверки прочности изоляции обязательна. ММЭС считать выдержавшей испытания, если не произошло пробоев изоляции и сопротивление изоляции соответствует п. 3.3.19.1.

### *5.9.3. Определение начального сопротивления*

5.9.3.1 Определение начального сопротивления **омметром.**

Определить значение начального сопротивления *Ro* методом прямого измерения омметром следующим образом:

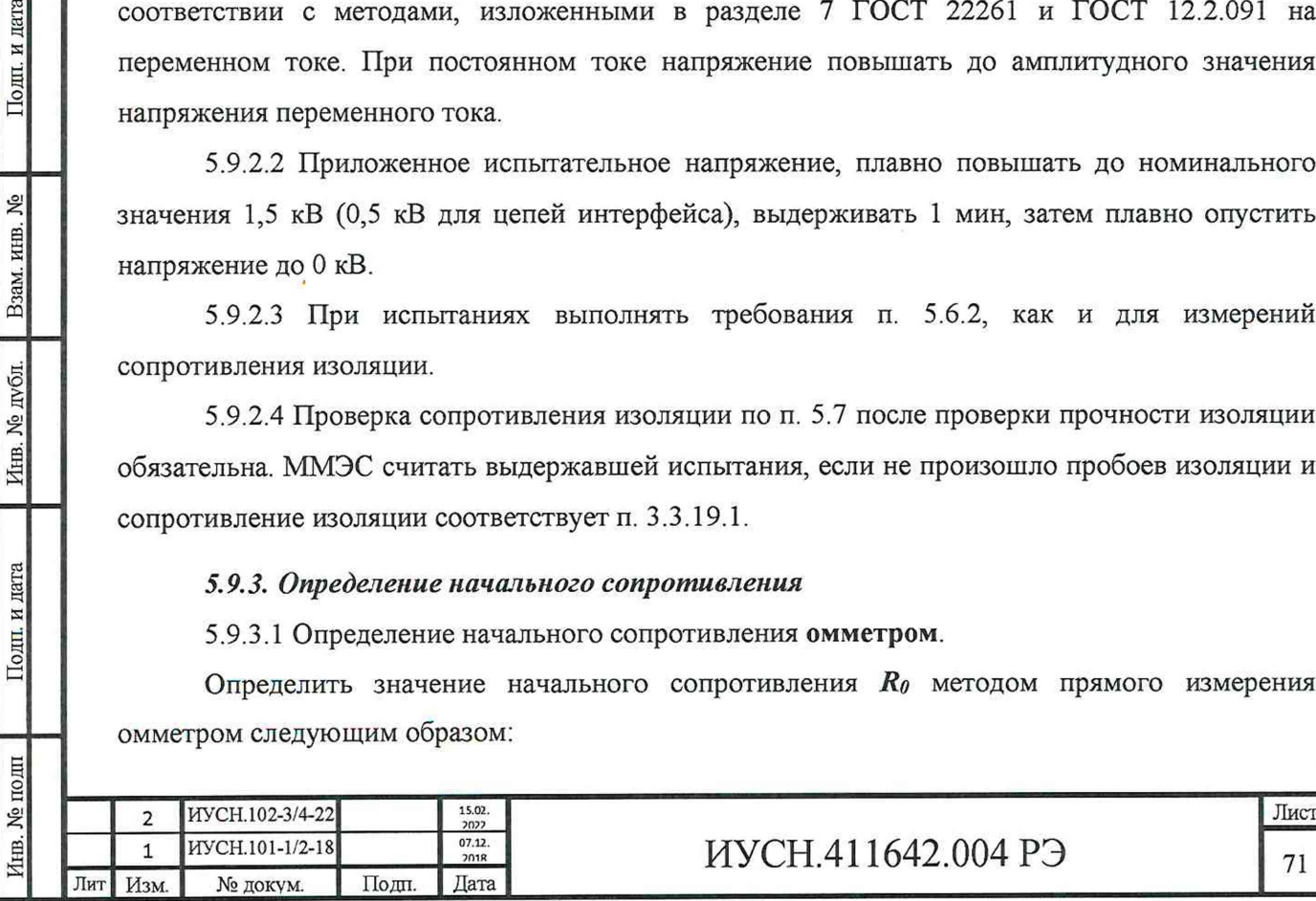

 $\alpha$ ) подключить к ММЭС омметр по схеме рисунка 5.1;

 $\delta$ ) установить на ММЭС номинальное значение 0 Ом;

 $\beta$ ) измерить действительное значение начального сопротивления  $R_{\theta}$ ;

г) записать измеренное значение для четырёхпроводного соединения в формуляр (таблица 5.4 настоящего РЭ).

Отсоединить потенциальные провода омметра от потенциальных зажимов ММЭС и подключить к токовым зажимам. Определить значение начального сопротивления  $R_{\theta}$ омметром, повторив пункты б, в и записать измеренное значение начального сопротивления ММЭС для двухпроводного соединения в формуляр (таблица 5.4 РЭ).

5.9.3.2 Определение начального сопротивления компаратором.

Определить значение начального сопротивления компаратором сопротивления методом сравнения значений сопротивлений ММЭС и образцовой МЭС следующим образом:

 $\alpha$ ) подключить ММЭС и образцовую МЭС к компаратору по схеме рисунка 5.3, при этом потенциальные провода Вход UI компаратора подключить к потенциальным зажимам ММЭС, а Вход 1/2 - к потенциальным зажимам МЭС;

 $\delta$ ) прогреть ММЭС и СИ, согласно эксплуатационной документации на них;

6) установить на ММЭС номинальное значение 0 Ом;

г) ввести действительное значение сопротивления образцовой МЭС номинальных значений в программу компарирования КМ300 для исполнений ММЭС:

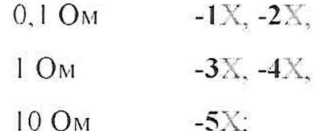

**Longon** in the

Brant, mm, No

Him, No avon.

Подили дата

 $\partial$ ) ввести значения тока (соответствует, указанному значению в таблице 5.5) в программу компарирования КМ300 для исполнений ММЭС:

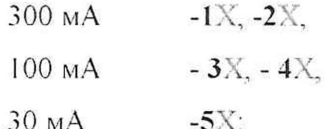

е) определить начальное сопротивление;

ж) записать измеренное значение для четырёх проводного соединения в формуляр (*c.w. maô.mny*  $5.4 P3$ ).

Отсоединить потенциальные провода компаратора от потенциальных зажимов ММЭС и подключить к токовым зажимам. Определить значение начального сопротивления, повторив пункты 6, г, 0, е и записать измеренное значение начального сопротивления ММЭС для двухпроводного соединения в формуляр (см. таблицу 5.4 РЭ).

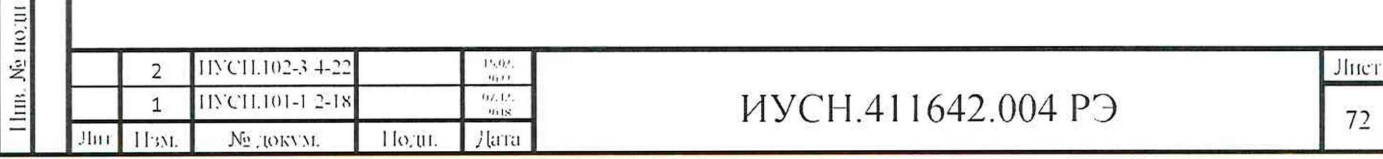

5.9.3.3 Значение начального сопротивления в нормальных условиях применения не должно превышать значения, указанного в п. 3.3.4.

#### 5.9.4 Определение отклонения начального сопротивления

5.9.4.1 Определить значение отклонения начального сопротивления  $\delta R_{\theta}$  в нормальных условнях применения следующим образом:

 $\alpha$ ) произвести два измерения начального сопротивления по п. 5.10 при повышенной и пониженной температурах диапазона нормальных условий применения,

 $\delta$ ) определить значения отклонений начального сопротивления, измеренных по

 $\pi$ , 5.11.1 $\alpha$ 

Подн. и дата

Ź,

l33aM, HHIR,

 $N\tilde{0}1$ .

Š.

Пm.

Подил и дата

No no ul

- для ММЭС исполнений -X0... -X3 (классов точности 0.005 и более точных) полное отклонение по формуле:

$$
\delta R_0 = \frac{\text{ROMow} - \text{ROMow}}{\text{ROMow} + \text{ROMow}} \cdot 100\%,\tag{5.1}
$$

где  $R\theta_{max}$  и  $R\theta_{max}$  - соответственно максимальное и минимальное измеренные по

п. 5.11.1 азначения начального сопротивления, Ом,

- для ММЭС исполнения -X4, -X6 (классов точности 0,01 и менее точных) на увеличение и на уменьшение по формулам:

$$
\delta R_{\text{Dirac}} = \frac{R_{\text{Dirac}} - R_{\text{Dirac}}}{R_{\text{Dirac}}} \cdot 100 \, \%
$$
\n
$$
(5.2)
$$

$$
\delta R_{\text{dnum}} = \frac{R_{\text{Omega}} - R_{\text{O}}}{R_{\text{X}}}
$$
100 %. (5.3)

где  $R\theta_{1k}$  - значение начального сопротивления, Ом, измеренного при температуре калибровки по п. 5.10.

Значение изменения начального сопротивления  $\delta R_{\theta}$ ,  $\delta R_{\theta x \theta \theta x}$ ,  $\delta R_{\theta x \theta \theta x}$  не должны превышать значений, указанных в п. 3.3.4.

5.9.5.2 Допускается для исполнений ММЭС - Х0... - ХЗ (класса точности 0,005 и более точных) значение отклонения начального сопротивления в нормальных условиях применения заменять проверкой суммарного отклонения в рабочем диапазоне температур; отклонения в дпапазоне нормальных условий применения и дополнительной погрешности диапазона рабочих температур.

Суммарную погрешность рассчитывать по формуле:

$$
\delta R_0 = \frac{R_{\text{OMOWE}} - R_{\text{OMUH}}}{R_{\text{OMOWE}} + R_{\text{OMUH}}} \cdot 100\,\,\%
$$
\n
$$
\tag{5.4}
$$

где  $R\theta_{max}$  и  $R\theta_{min}$  - соответственно максимальное и минимальное измеренные значения начального сопротивления в крайних точках диапазона рабочих условий применения, Ом.

значение суммарной погрешности пзменения начального рассчитанное сопротивления  $\delta R\theta$  не должны превышать суммы относительных значений, указанных в

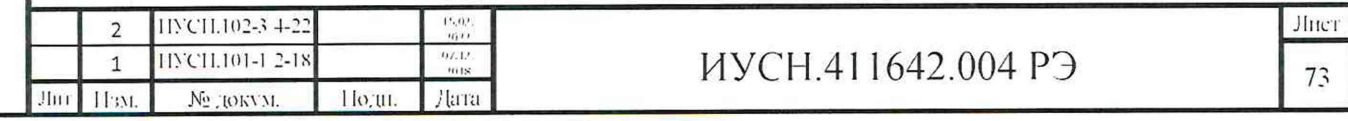

 $\Pi$ , 3.3.4  $\Pi$  3.3.5.

taria.

 $\equiv$ 

Подп.

Ź,

Вам ник

Him, No avon.

Подил и дата

Ę

Значение начального сопротивления ( $R\theta_{\text{max}}$  или  $R\theta_{\text{num}}$ ) не должно превышать значения максимального сопротивления, указанного в п. 3.3.4 на значение, указанное в п. 3.3.5.

### 5.9.5 Определение действительных значений сопротивления и их отклонений

5.9.5.1 Метод прямого измерения действительных значений сопротивления с помощью цифрового омметра.

5.9.5.1.1 Произвести подготовку к измерениям следующим образом:

и) поместить ММЭС в воздушный термостат;

 $\delta$ ) обеспечить защитное заземление ММЭС и омметра;

6) при применении отдельного контура заземления подсоединить к нему зажимы заземления ММЭС и омметра, (в противном случае производить подключения к защитному контуру заземления);

г) подключить омметр к ММЭС по схеме рисунка 5.1, соединив измерительную цепь ММЭС и омметра с учётом маркировки соединителей;

0) подсоединить ММЭС и омметр к питающей сети;

е) включить и подготовить к работе вышеперечисленные приборы и оборудование в соответствии с их руководствами по эксплуатации.

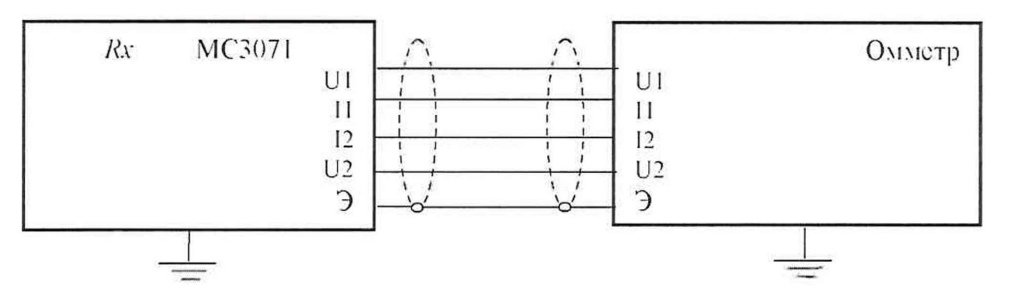

Рисунок 5.1 - Схема для определения действительных значений ММЭС с использованием цифрового омметра (мультиметра).

Подготовку к измерениям считать законченной после достижения температурного равновесия ММЭС.

Для определения значений воспроизводимого сопротивления и значения начального сопротивления подключение должно происходить по четырёхпроводной схеме (не только для значений сопротивления  $10^5$  Ом и менее).

Для измерений значений сопротивления 10° Ом и более для подключения применять экранированные измерительные провода с использованием зажима экрана ММЭС, подключив к нему экраны измерительных проводов. С другой стороны экран проводов подключать к экрану применяемого СИ. Рекомендуется подключать экран к отдельному контуру заземления

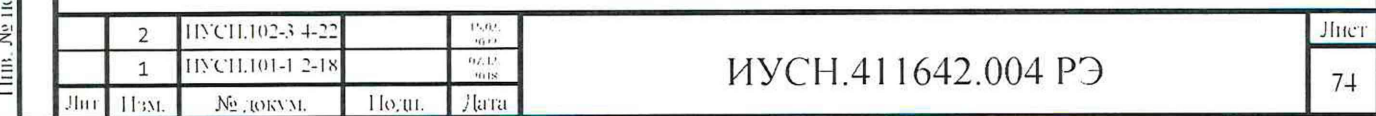

и для питания ММЭС и СИ использовать развязывающие сетевые трансформаторы с заземлённым экраном между первичными и вторичными обмотками.

5.9.5.1.2 Устанавливая на ММЭС необходимое значение сопротивления производить измерения значений сопротивлений омметром.

Для определения действительных значений сопротивления ступеней декад ММЭС из измеренного значения сопротивления необходимо вычесть значение начального сопротивления.

5.9.5.1.3 Действительные значения сопротивлений ступеней декад ММЭС с вычетом начального сопротивления записать в формуляр (*графы 3 таблицы 5.4 РЭ).*

Вычислить относительные отклонения значений действительного сопротивления от номинальных значений и записать *(графы 4 таблицы 5.4 РЭ).* Относительное отклонение действительных значений сопротивлений, определённых с вычетом значения начального сопротивления не должна превышать допустимых значений п. 3.3.6 при первичной поверке *(указываются в графе 5 таблицы 5.4 РЭ).*

*5.9.52* Метод определение действительных *равнономинальиых* и *разнономиналъных* значений сопротивлений с применением компаратора.

5.9.5.2.1 Произвести подготовку к поверке с применением компаратора-калибратора (далее компаратор) следующим образом:

*а)* при применении отдельного контура заземления подсоединить к нему зажимы заземления « $\Rightarrow$ » ММЭС, компаратора, МС3050Т и/или ОМЭС, в противном случае производить подключения к защитному контуру заземления. Для измерений свыше 1 МОм см. п. 5.9.5.1.1;

*б)* соединить измерительную цепь компаратора, ММЭС и МС3050Т и/или ОМЭС с учётом маркировки соединителей:

- для поверки ступеней ММЭС значением сопротивления свыше 100 Ом

по схеме рисунка 5.2 (используется *«выход U»* компаратора),

- для поверки ступеней ММЭС значением сопротивления 100 Ом и менее

по схеме рисунка 5.3 (используется «*выход I»* компаратора);

Инв. № подп **j** 110дп и дата | Инв. № дубл. | Взам. инв. № | Подп. и дата

Ињ.

Подп. и дата

Инв. № подп

**№ дубд** 

дата

Подп. и

۶

Взам. инв.

*в)* подсоединить ММЭС, компаратор, МС3050Т к питающей сети;

*г)* для случая применения ОМЭС поместить их в масляный или воздушный термостат с температурой (20±0,2) °С;

д) подключить к питающей сети ММЭС, компаратор и МС3050Т;

*е)* включить и подготовить к работе вышеперечисленные приборы и оборудование в соответствии с эксплуатационной документацией на них;

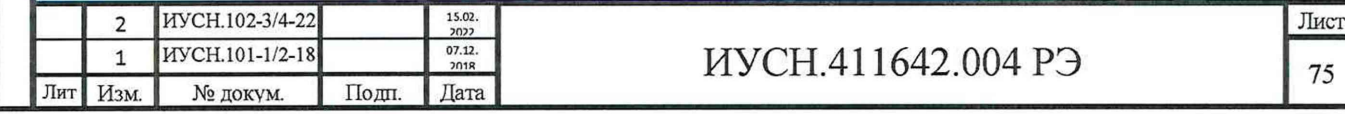

*ж)* в случае применения измерительного комплекса, подготовить его к работе в соответствии эксплуатационной документации на него;

*и)* подготовку к работе считать законченной после достижения температурных равновесий мер.

*Примечание - При подключении вышеперечисленного оборудования к розеткам питающей сети с использованием заземляющих контактов подключение по п. а не производить.*

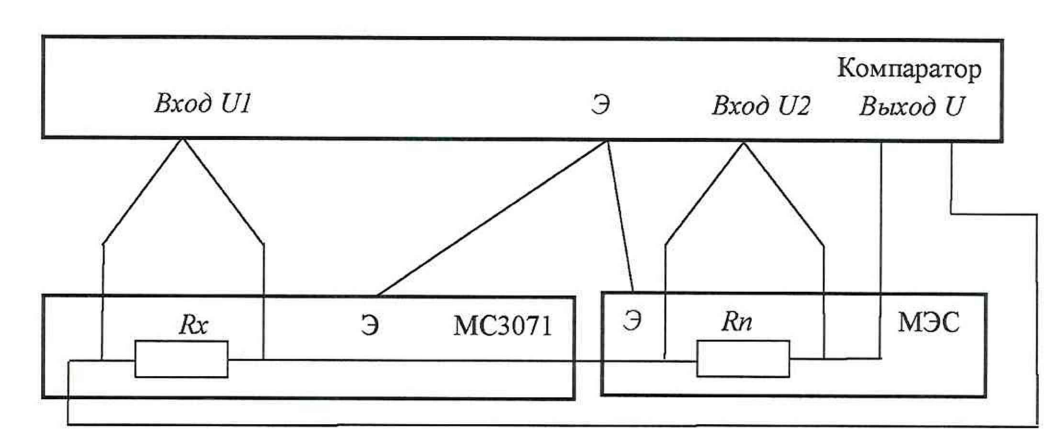

*Rn* - сопротивление образцовой меры электрического сопротивления (МЭС); *Rx -* сопротивление, установленное на поверяемой ММЭС.

Рисунок 5.2 - Схема для определения действительных значений сопротивлений ступеней ММЭС с использованием выхода компаратора *«выход U».*

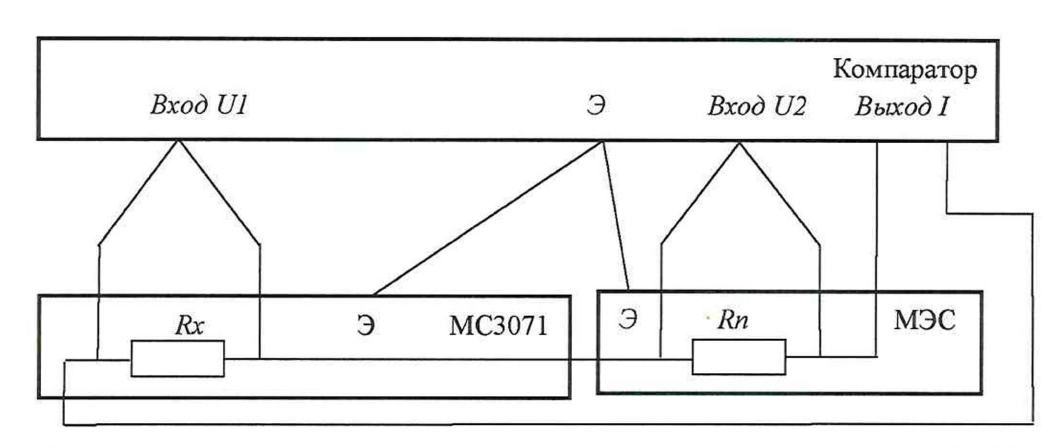

дата И Толп.

۱ğ KHB. Взам.

Инв. № дубл.

Подп. и дата

 $\mathbb{E}$ 

*Rn -* сопротивление образцовой меры электрического сопротивления (МЭС); *Rx -* сопротивление, установленное на поверяемой ММЭС.

Рисунок 5.3 - Схема для определения действительных значений сопротивлений ступеней ММЭС с использованием выхода компаратора «*выход* /».

> Лист 76

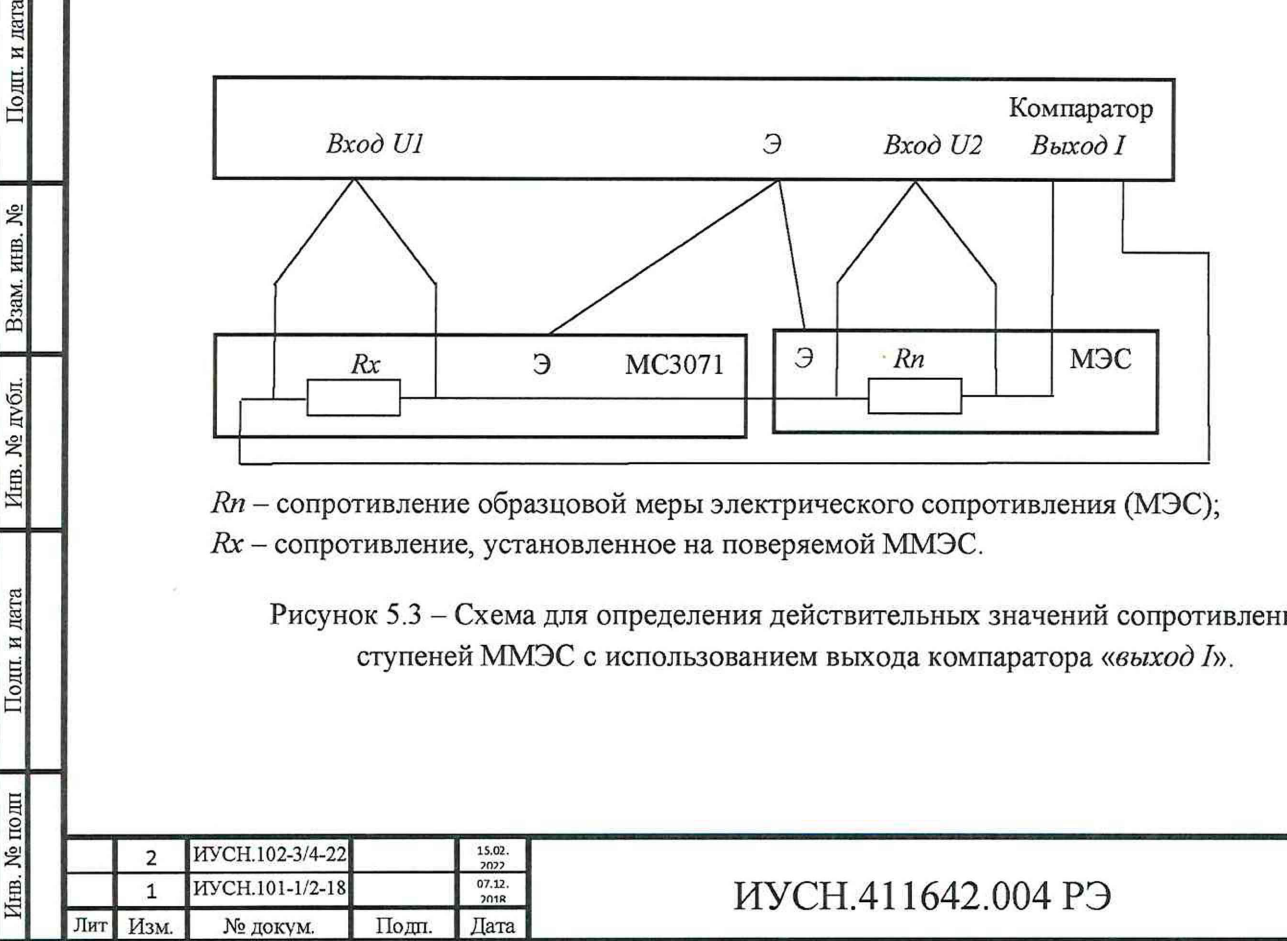

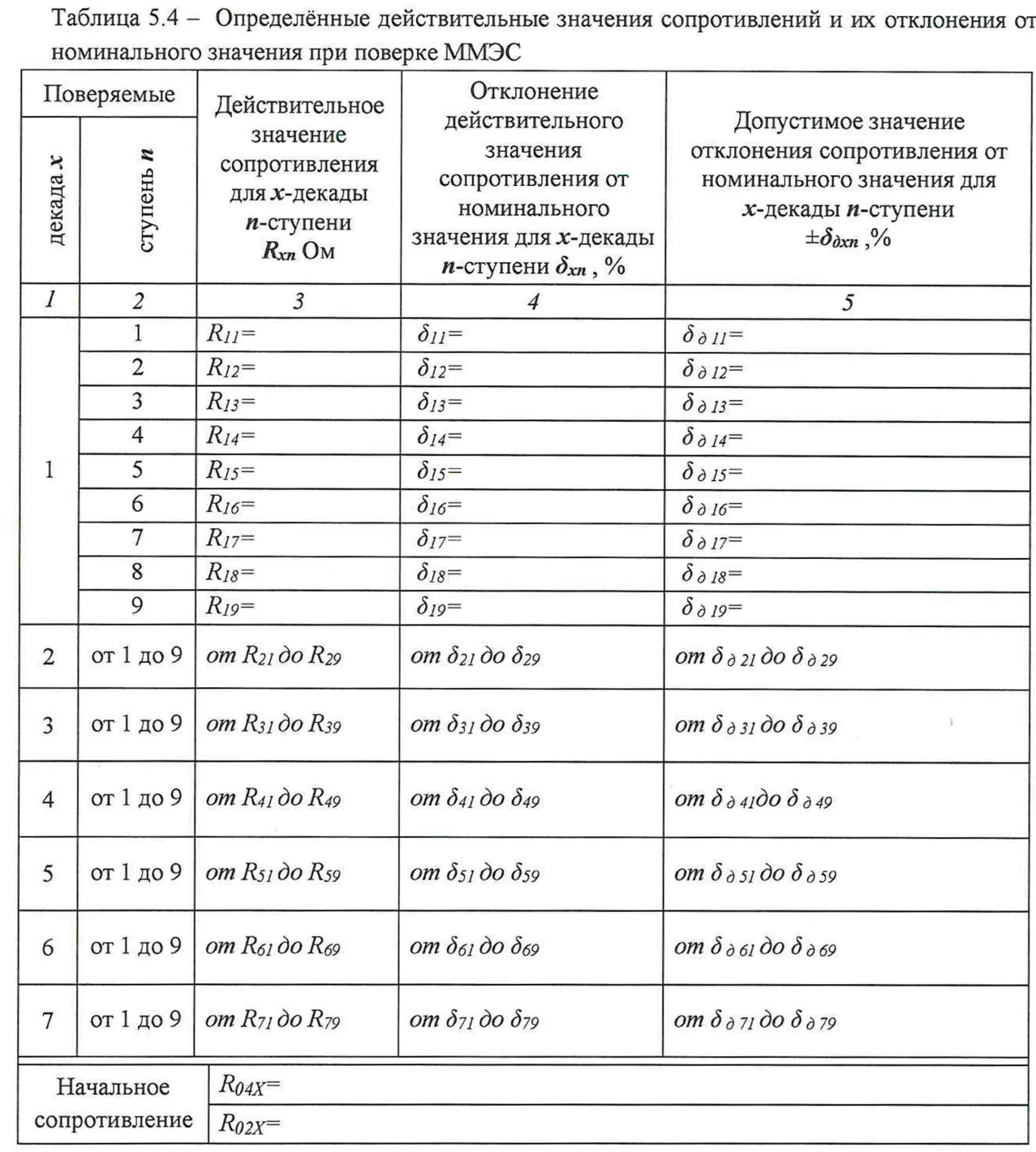

 $\frac{1}{2}$ 

 $\sim$ 

5.9.5.2.2 Поверку ММЭС осуществить одним из способов управления компаратором в зависимости от состава поверочного оборудования:

 $a$ ) непосредственно самим компаратором с управлением с его передней панели;

б) при помощи компаратора под управлением программы «компарирование КМ300»

с управлением от ПК (способ описан далее),

Подп. и дата

B3aM. HHB. No

Инв. № дубл.

Подп. и дата

в) в составе измерительного комплекса с управлением от ПК.

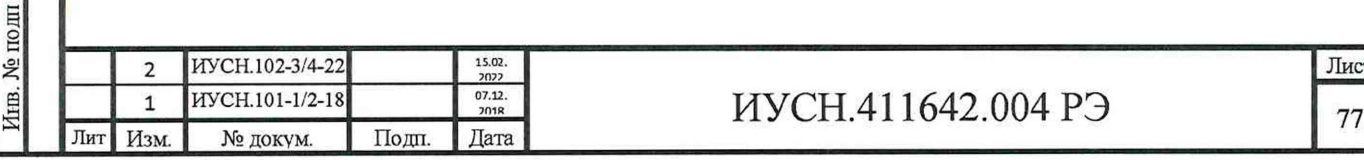

5.9.5.2.3 Поверка декад ММЭС при помощи компаратора под управлением программы *«компарирование КМ300».*

Произвести установки на компараторе при поверке каждой ступени декад (в зависимости от исполнения проверяемой ММЭС):

*а*) ввести действительное значение сопротивления образцовой меры *Ron действительное* МС3050Т или/и ОМЭС (в случае отличия температуры среды МЭС от температуры, при которой МЭС была поверена необходимо откорректировать действительные значения сопротивления внесением поправок на изменение температуры), присвоить номер мере *Rref\_Number;*

*б)* ввести значения *Rhom* в зависимости от номинального сопротивления поверяемых декад *Rnx* (совпадает с номинальным сопротивлением МЭС);

*в*) выбрать значения напряжений или токов в зависимости от поверяемой ступени исполнения ММЭС в соответствии с таблицей 5.5.

Измерить с помощью компаратора значения сопротивлений поверяемых ступеней.

Рекомендуемые настройки при компарировании сопротивлений с наилучшей погрешностью (см. РЭ КМ300 или через окно настройки параметров КМ300):

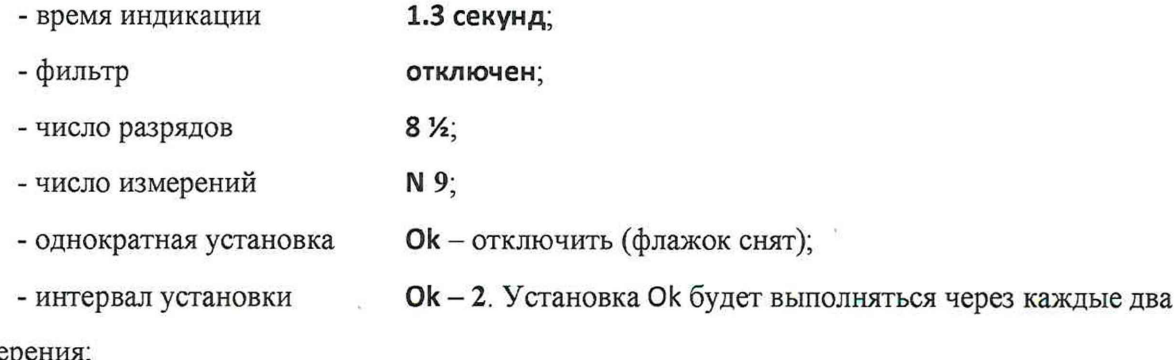

измерен

Инв. № подп | Подп. и дата | Инв. № дубл. | Взам. инв. № | Подп. и дата

Инв. № дубл.

Подп. и дата

подп ر<br>مع

Подп. и дата

**ع** 

Взам. инв.

- режим без термостата - отключить (флажок снят). Предполагается наличие термостата.

Измерение считать действительным, если случайное отклонение погрешности компарирования не превышает расчетной погрешности компарирования.

Измеренные действительные значения воспроизводимых сопротивлений ступеней декад ММЭС с вычетом начального сопротивления записать в формуляр *(графы 3 таблицы 5.4 настоящего РЭ).*

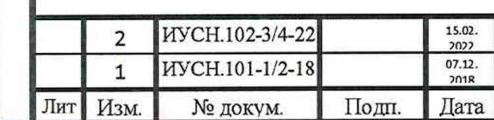

## ИУСН.411642.004 РЭ

Таблица 5.5 - Рекомендуемые значения напряжений и токов на компараторе при поверке

### ММЭС

Подп. и дата

Взам. инв. №

Инв. № дубд.

Подп. и дата

 $\mathbb{H}$ 

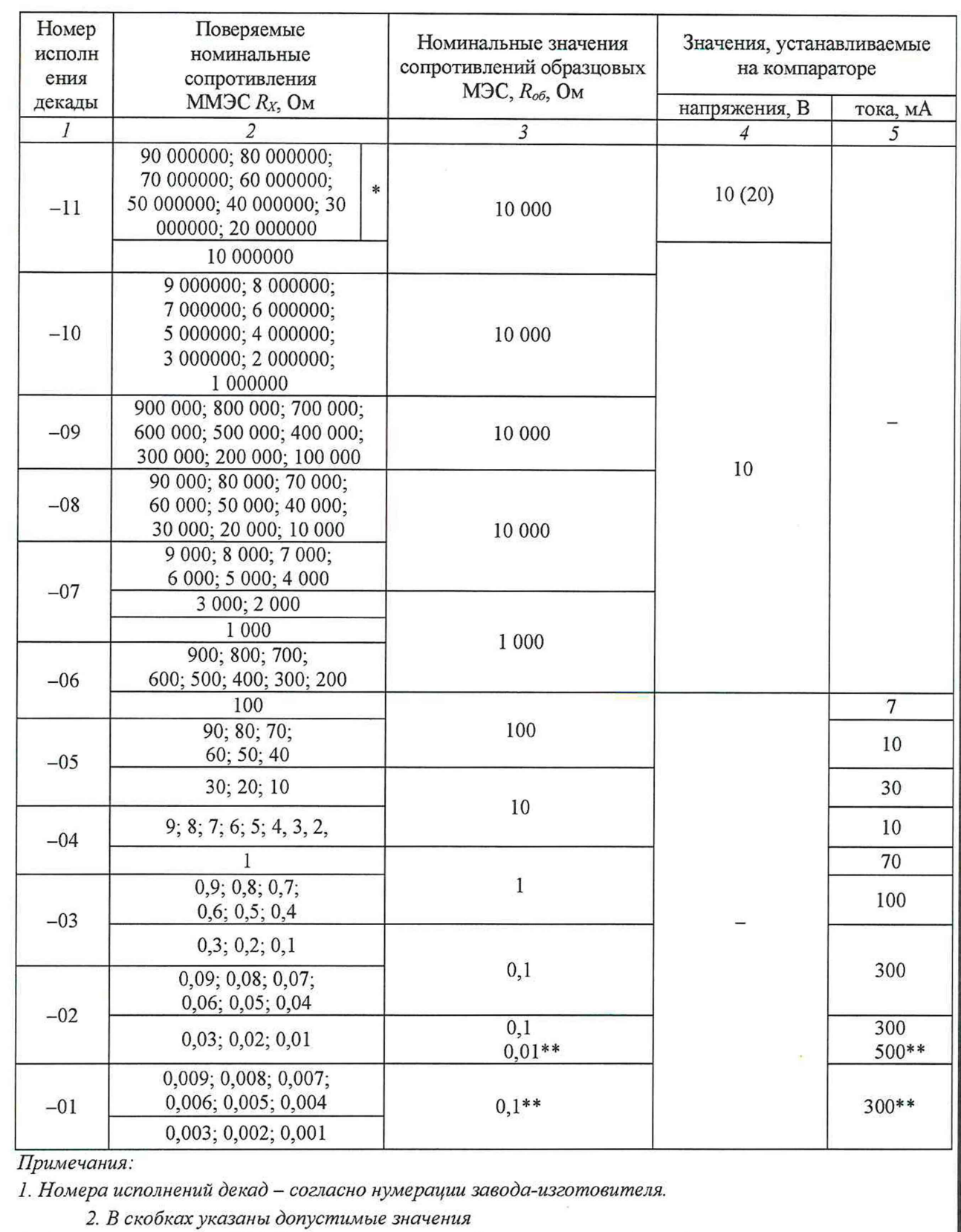

3. \*- характеристики КМ300 не позволяют проводить поверку со 2-й по 9 ступень

декады -11 (9х10 МОм) с достаточной точностью, необходимо использовать другие СИ.

Лист 79

\*\* - значения для исполнения МС3071-2.

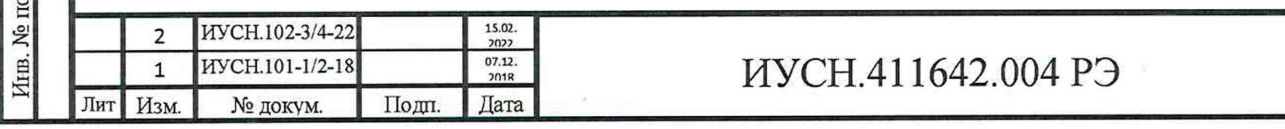

Вычислить относительные отклонения значений действительного сопротивления от номинальных значений и записать (графы 4 таблицы 5.4 РЭ). Относительное отклонение действительных значений сопротивлений, определённых с вычетом значения начального сопротивления не должна превышать допустимых значений п. 3.3.6 при первичной поверке (указываются в графе 5 таблицы 5.4 РЭ).

#### 5.9.6 Проверка основной погрешности

5.9.6.1 Проверку основной погрешности ММЭС проводить один раз в год. При положительных испытаниях, в дальнейшем, допускается проводить испытания раз в три года.

Для подтверждения стабильности допускается использовать результаты испытаний не более, чем трехгодичной давности, и (или) ОМЭС с аналогичными резисторами того же класса точности или более точных, чем у поверяемой ММЭС, проведённых предприятием изготовителем.

5.9.6.2 При поверке должны быть записаны номера образцовых МЭС, температура среды в термостатах, окружающего воздуха и влажность окружающего воздуха, при которых производилась поверка.

5.9.6.3 Отклонение действительного значения от номинального значения ММЭС всех псполнений при первичной поверке или аттестации (при проверки точности при изготовлении) и ММЭС класса точности 0,02 и 0,05 при периодических поверках (при проверки основной погрешности) действительных значений электрического сопротивления, % определять по формуле:

$$
\delta = \frac{\text{Rösd-Rsau}}{\text{Rsau}} \cdot 100\%,\tag{4.2}
$$

где Кдей - действительное значение сопротивления при поверке, Кном - номинальное значение сопротивления.

5.9.6.4 Отклонение действительного значения, определённое при данной поверке от действительного значения, определённое при предыдущей поверке для ММЭС класса точности 0,01 и более точных (при определении основной погрешности - нестабильности п. 3.3.7) при периодических поверках определять по формуле:

$$
\delta = \frac{R\delta\epsilon\tilde{\omega}2 - R\delta\epsilon\tilde{\omega}1}{R\kappa\varrho\kappa} \cdot 100\%,\tag{4.3}
$$

где  $R_{\text{neii2}}$  - действительное значение сопротивления, определённое при данной поверке,  $R_{\text{refil}}$  - действительное значение сопротивления, определённое при предыдущей поверке. 5.9.6.5 Значение погрешностей не должны превышать допустимых значений п.п. 3.3.6 и  $3.3.7.$ 

Нестабильность для аттестации разрядных ММЭС классов точности 0,02 и 0,05 а также с целью работы ММЭС в компенсированном режиме определять по формуле 4.3.

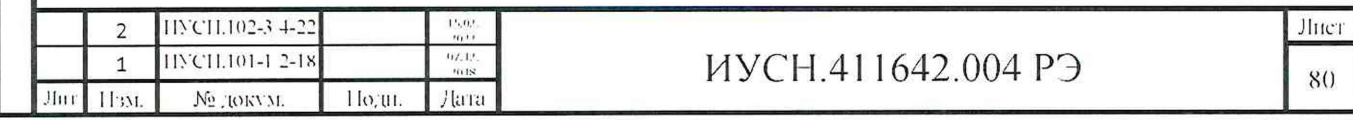

Для определения нестабильности записывать действительные значения при поверках в эксплуатационную документацию.

# **5.10 Подтверждение соответствия средства измерений метрологическим требованиям**

11.1 Результаты поверки считать положительными, если отклонение начального сопротивления значения, действительные значения, значение основной погрешности измерений ММЭС не превышают значений, указанных в п. 3.3.4 - 3.3.7.

11.2 Если хотя бы одно значение превышает установленные п. 3.3.4 - 3.3.7. значения, ММЭС считается не прошедшей поверку и направляется в ремонт.

### **5.11 Оформление результатов поверки**

5.11.1 Результаты поверки оформляют в соответствии с приказом Минпромторга России № 2510 от 31.07.2020 г. «Об утверждении порядка проведения поверки средств измерений, требований к знаку поверки и содержанию свидетельства о поверке».

5.11.2 Результаты первичной поверки ММЭС оформляются отметкой в формуляре (паспорте), клеймением каждой ММЭС (в случае признанной годной к эксплуатации). Допускается нанесение «Знака поверки» в виде наклейки на ММЭС (в случае признанной годной к эксплуатации).

5.11.3 Действительные значения сопротивлений, определённые в соответствии с п. 5.9.5 (табл. 5.3) указываются в протоколе поверки и на оборотной стороне свидетельства (по требованию заказчика), в формуляре и заносятся в память ММЭС.

*Без корректировки значений в памяти ММЭС рассчитываемые значения ММЭС будут некорректными. При этом применять ММЭС в качестве СИ в компенсированном режиме запрещается.*

5.14.4 При положительных результатах поверки допускается присваивать статус рабочих разрядных эталонов 1, 2, 3, 4 разрядов не для всех декад ММЭС. Декадам допускаются присваиваться разные разряды.

Использование ММЭС в составе других эталонов допускается по результатам их аттестации.

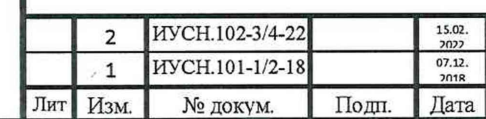

Игпз. № подп **I** Подп. и дата | Инв. № дубл. | Взам. инв. № | Подп. и дата

Подп. и дата

No nomi

Инв. № дубл.

Подп. и дата

**S** KHB. Взам.

## ИУСН.411642.004 РЭ

Лист 81

### 6 ТЕХНИЧЕСКОЕ ОБСЛУЖИВАНИЕ

#### **6.1 Цели проведения технического обслуживания**

Техническое обслуживание ММЭС необходимо проводить с целью обеспечения её нормируемых технических характеристик на протяжении всего срока эксплуатации. Выполнение технического обслуживания необходимо для контроля технического состояния и обеспечения сохраняемости ММЭС.

#### **6.2 Основные виды технического обслуживания**

Техническое обслуживание включает в себя:

- внешний осмотр во время эксплуатации,
- ремонт при возникновении неисправностей,
- консервация на время продолжительного хранения,
- очистка фильтра входящего воздуха и корпуса ММЭС от пыли.

#### **6.3 Внешний осмотр**

Внешний осмотр проводить при каждом начале работы с ММЭС, перед упаковыванием и при распаковывании.

При внешнем осмотре проверяется наличие пломб, сохранность соединителей, органов индикации и управления, отсутствие повреждений корпуса и принадлежностей (кабеля сетевого и кабелей интерфейсов).

#### **6.4 Очистка фильтра**

Очистку или замену фильтра проводить по мере его засорения или годности.

#### **6.5 Основные средства измерений и инструмент**

Основные СИ приведены в таблицах 5.1 и 5.2. Специальный инструмент не требуется.

### **6.6 Ремонт**

Подп. и дата

Lo

Взам. инв.

Инв. № дубл.

Подп. и дата

JЩ

Ремонт ММЭС, при возникновении неисправности, допускается проводить только представителями предприятия - изготовителя или организацией, получившей на это право.

После ремонта для эксплуатации ММЭС в метрологических целях поверка обязательна (при нарушении сохранности пломб).

Перечень неисправностей, методов поиска и способов устранения неисправностей пользователем приведены в таблице 6.1.

Перечень неисправностей и возможных причин, способов отыскания и методы устранения неисправностей, при которых необходим ремонт ММЭС приведён в таблице 6.2.

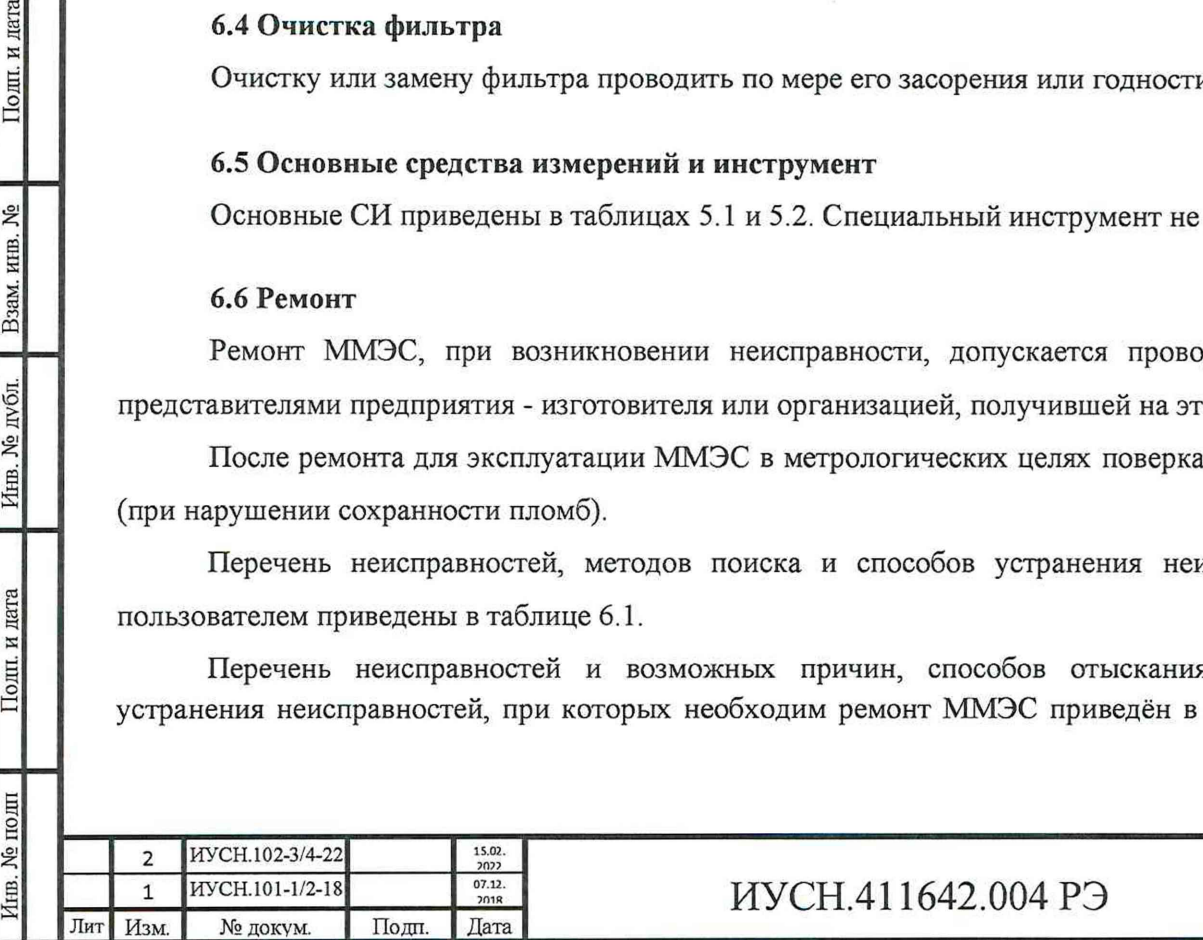

Лист

Таблица 6.1 - Перечень неисправностей, возможных причин и способов устранения неисправностей

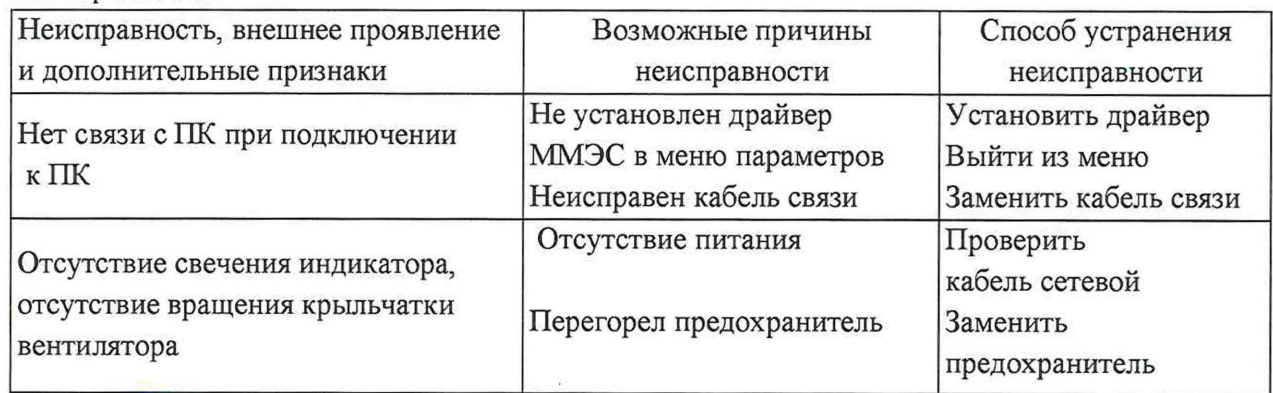

Таблица 6.2 - Перечень неисправностей, возможных причин и способов отыскания неисправностей и устранения неисправностей, при которых необходим ремонт ММЭС

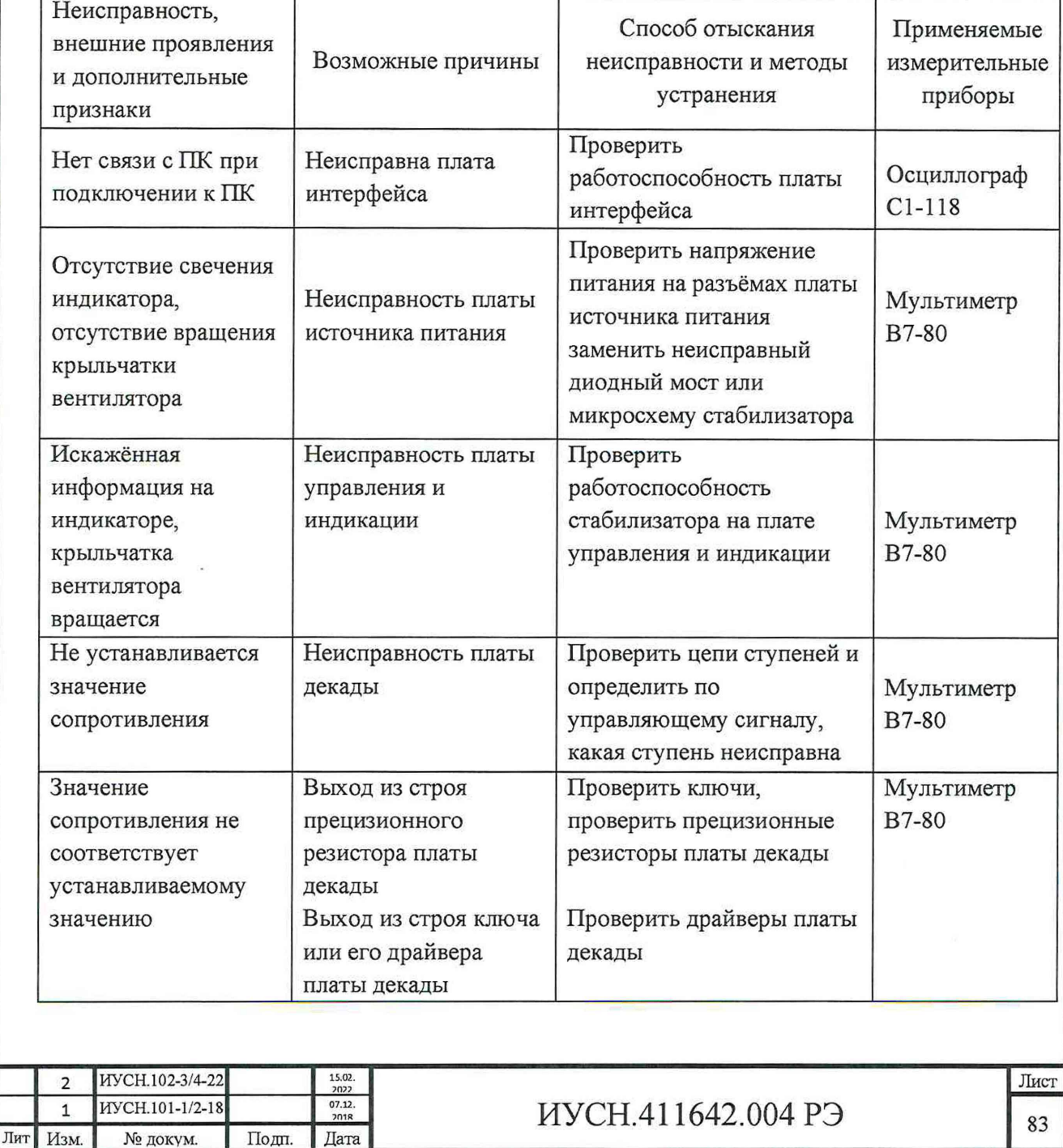

Инв. № подп | Подп. и дата | Him. № дубл. | Взам. иив. № | Пошт. и дата

Инв. № дубл.

Подп. и дата

Инв. № подп

Взам. инв. №

Подп. и дата